# **Introduction à SALT**

Le groupe X/Stra organise avec le soutien financier et logistique du bureau de formation continue du CNRS une formation intitulée : "Introduction à SALT".

Cette formation est ouverte à toute personne en poste CNRS ou Université.

**Date :** du 17 au 19 avril 2018 **Lieu :** CNRS Campus de Cronenbourg - Bâtiment 40 - Salle PC - 23 rue du loess - 67200 Strasbourg **Cronenbourg** 

Les inscriptions se font sur le site web de la délégation à <http://www.alsace.cnrs.fr/fpdel/Stage/Fiche/663>

**Le nombre de places pour cette session de formation est limité (travaux pratiques individuels sur un poste) : 12 places.** N'hésitez pas à vous inscrire rapidement si vous êtes intéressé.

# **Programme de la formation**

# **Introduction à Salt :**

- Les bases : Rappels sur la gestion d'infrastructure et de l'administration système.
- Les défis : Tour d'horizon des problèmes classiques et des défis actuels.
- Présentation de Salt : Présentation historique de Salt.
- Usages de Salt : Salt comme couteau suisse universel de la gestion d'infrastructure.

# **Architecture globale de Salt :**

- Exécution locale ou distante : Accès par ssh, définition de master / minion, principe de targeting, utilisation sur Unix et Windows.
- Déploiement de fichiers : Mise à disposition de fichiers, utilisation de moteurs de templates pour produire des fichiers et utilisation de git ou Mercurial pour gérer les fichiers à déployer.
- Bus de message asynchrone : Production, consommation et transmission d'événements (reactor, peer, syndic).
- Configuration : Définition et application d'états (states).
- Variables : Stockage des données sur les esclaves (grains), sur le maître (pillars) et données globales (mine).

Extensibilité : Utilisation de modules et de composants (formulas), reversement de données produites (returners).

#### **Exécution de commandes :**

- Ciblage : targeting
- Local : salt-call
- Distant sans agent : salt-ssh
- Distant via agent : salt-minion
- Multi-système : distributions Unix et Windows

# **Gestion de configuration :**

- Définir des états : Le format YAML, modules et templates
- Utiliser des variables : grains, pillars, mine
- Utiliser des logiciels de gestion de versions distribués (DVCS) : Utilisation de git ou Mercurial avec Salt
- Structurer la description de son infrastructure : Organiser ses fichiers sls et ses pillars

# **Utilisation de "cloud" publics ou privés :**

salt-cloud : Utiliser les fournisseurs de cloud publics avec salt-cloud et y déployer son infrastructure.

# **Gestion de machines virtuelles :**

salt-virt : Déployer des hyperviseurs (libvirt) avec Salt, configurer le réseau, concevoir les images de machines virtuelles.

# **Extensibilité, intégration :**

- modules : Ecrire et déployer ses propres modules.
- states : Écrire et déployer ses propres states.
- Composants partagés : Principe et utilisation des formulas
- Architecture et urbanisme avec Salt : Utiliser Salt pour urbaniser un système d'information.
- Vers le Test-Driven-Infrastructure (TDI) : Comment utiliser Salt dans un objectif de documentation et de développement de son infrastructure piloté par les tests.

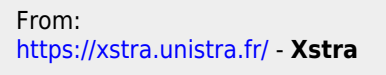

Permanent link: **<https://xstra.unistra.fr/doku.php?id=forma:salt>**

Last update: **2018/03/02 11:31**

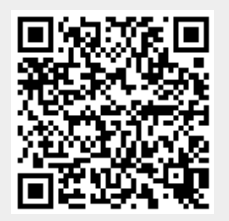

Xstra - https://xstra.unistra.fr/